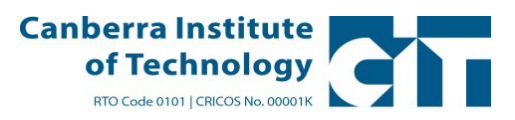

## **How to Calculate a Student's Grade Point Average (GPA)**

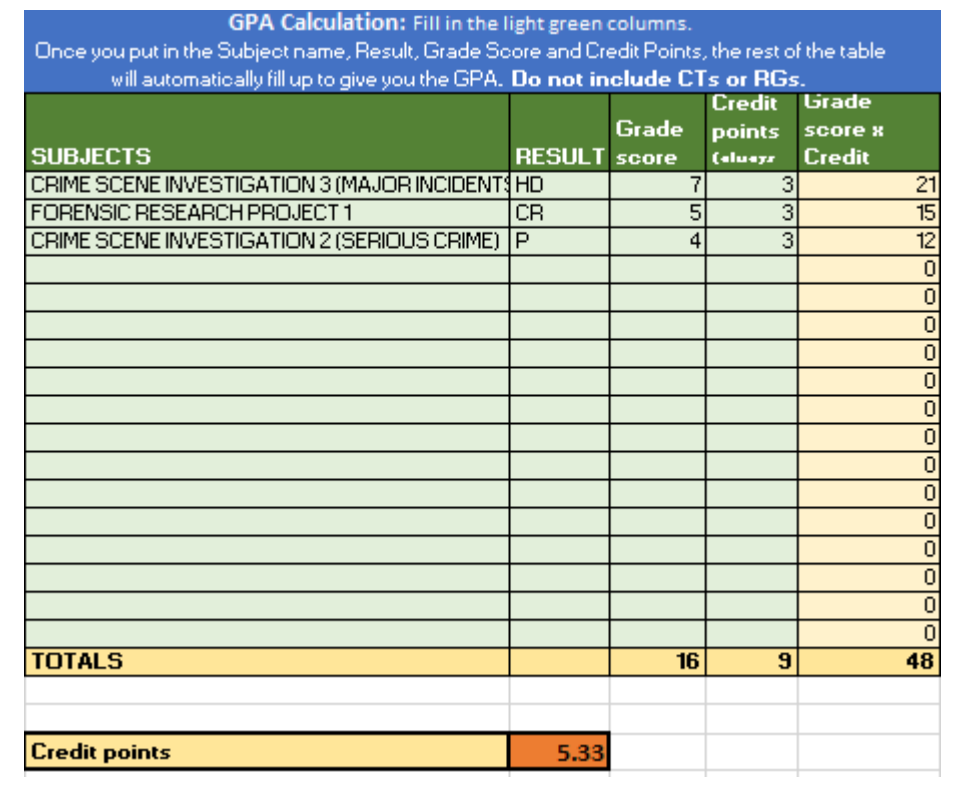

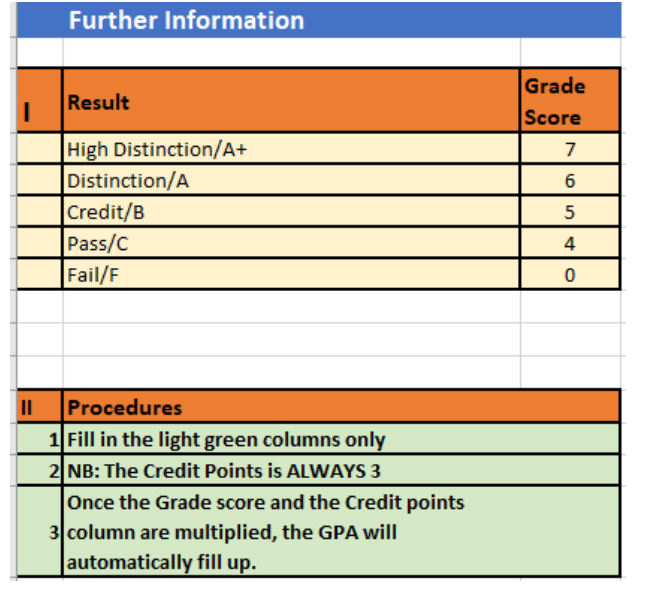